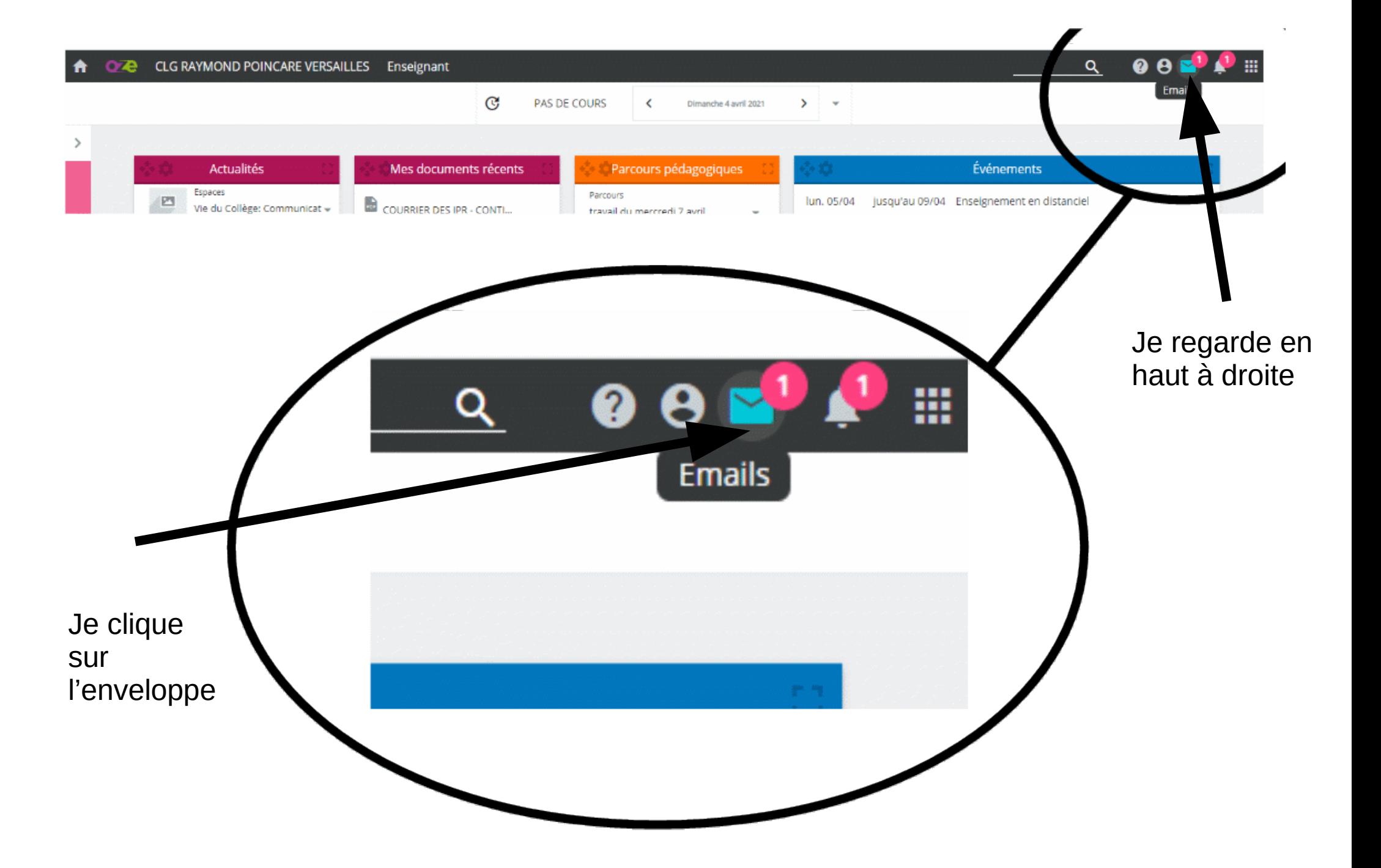

## **A** OZ CLG RAYMOND POINCARE VERSAILLES Enseignant

▁▁Q▁<mark>O⊖</mark>N<mark>.</mark>

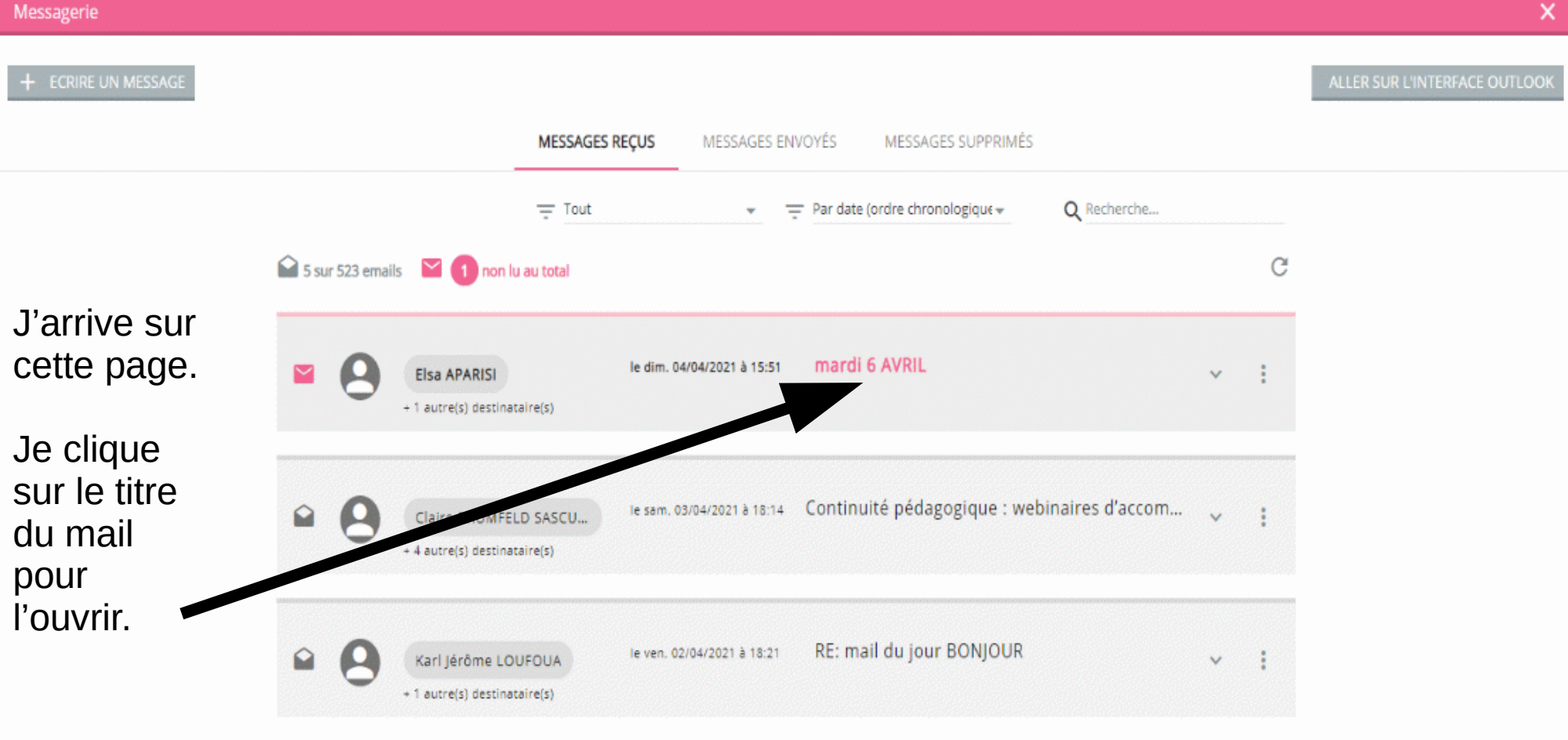

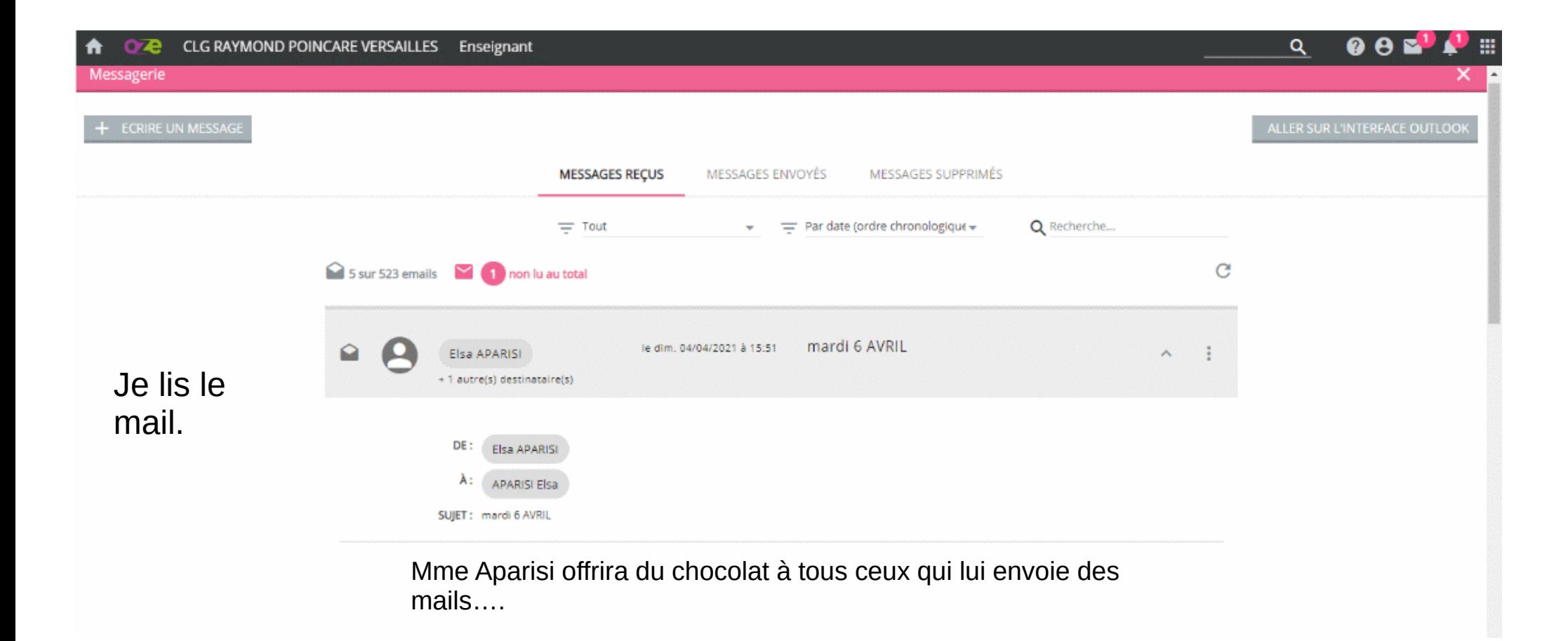

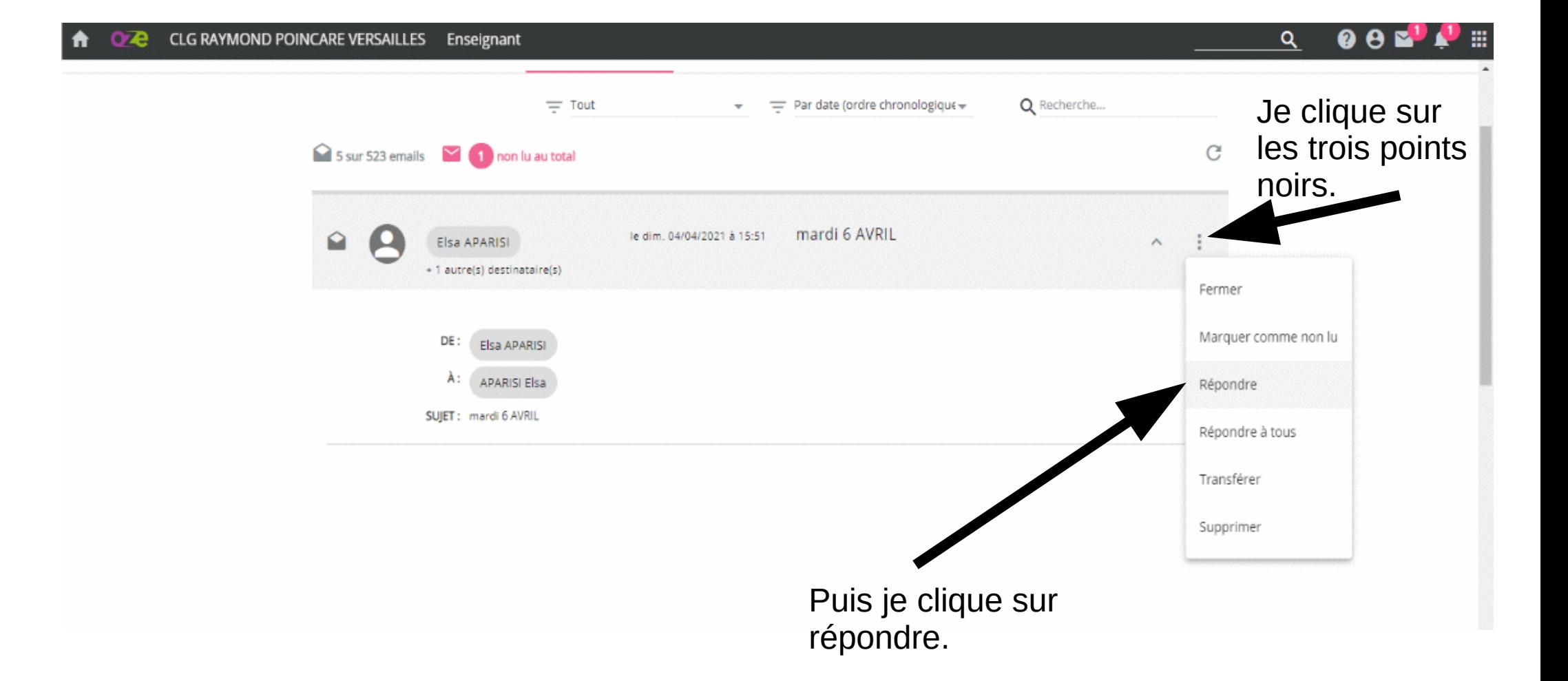

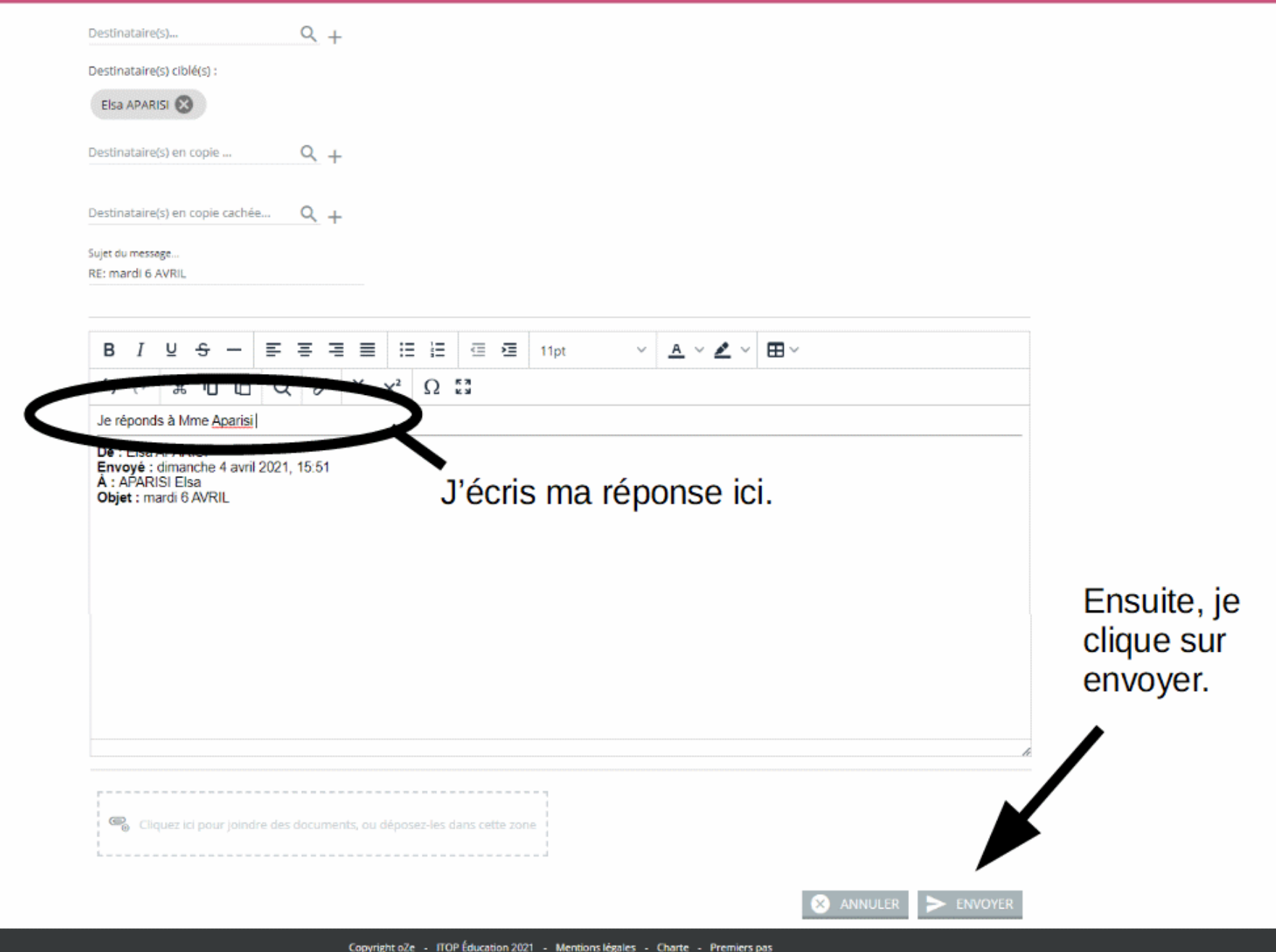

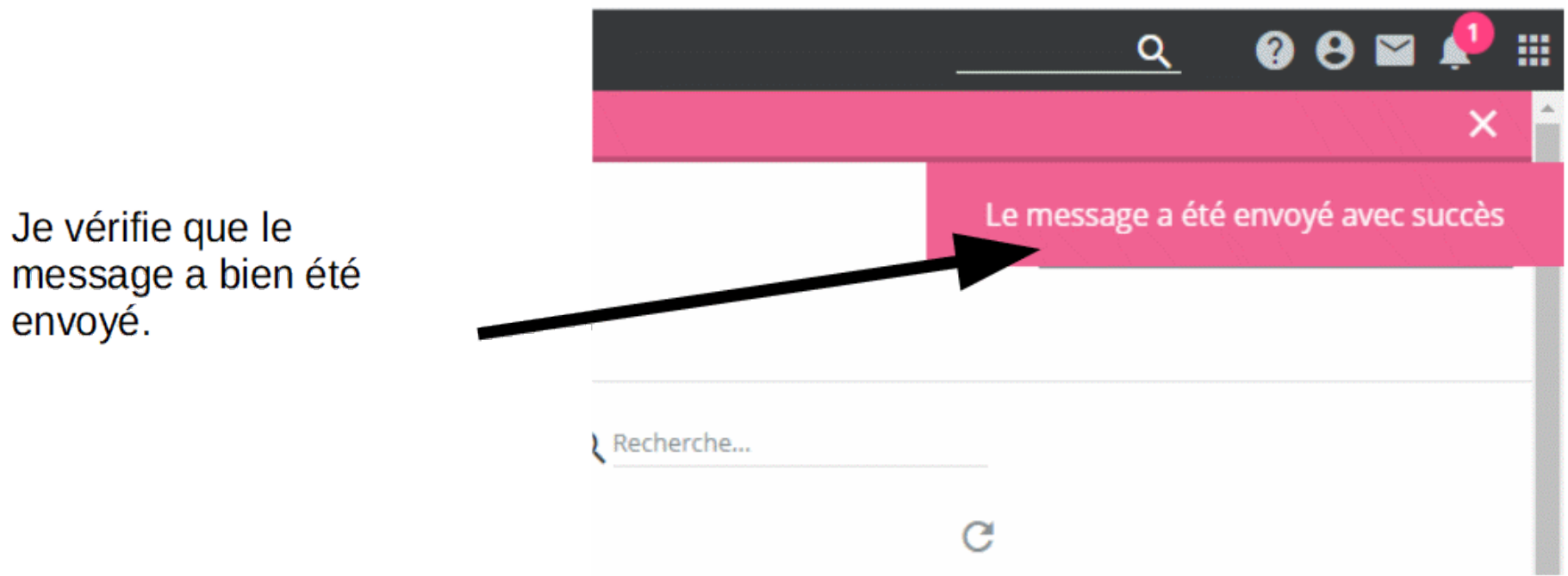